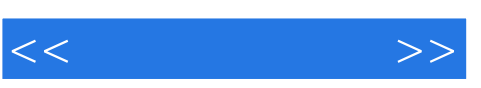

 $<<$  >>

- 13 ISBN 9787562819387
- 10 ISBN 7562819386

出版时间:2006-9

Finlayson

页数:288

PDF

更多资源请访问:http://www.tushu007.com

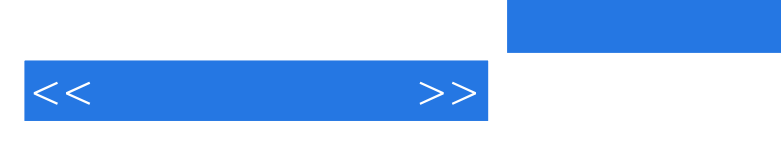

, tushu007.com

Excel MATLAB Aspen Plus FEMLAB

Bruce A. Finlayson Perrys Chemical Engineers Handbook 发表了100多篇论文;他还是Ullmanns Encyclopedia of Industrial Chemistry数学部分的执笔人。

 $\frac{1}{\sqrt{2}}$ 

Finlayson entry the category of the category of the category of the category of the category of the category of the category of the category of the category of the category of the category of the category of the category o

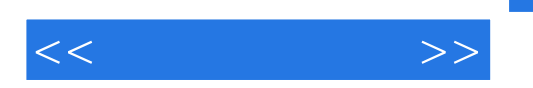

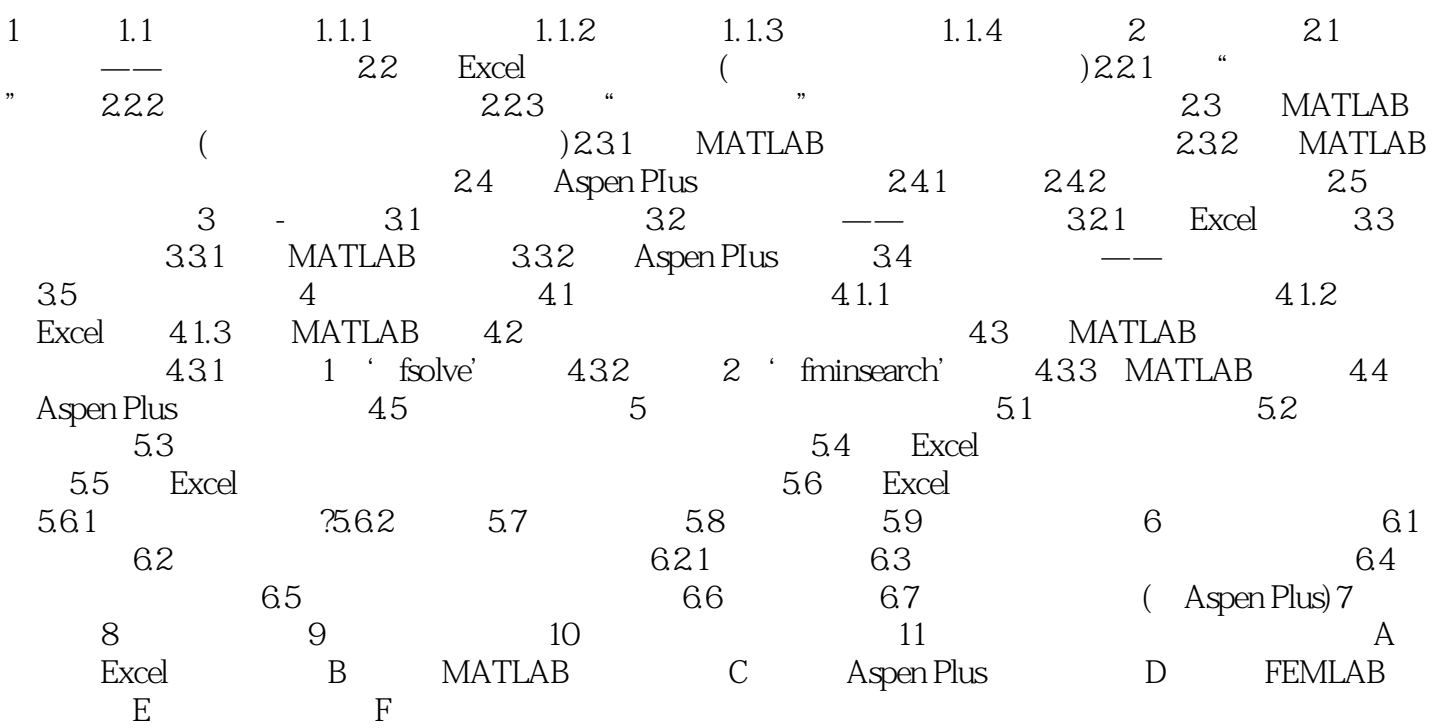

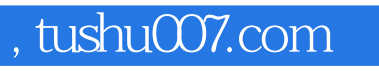

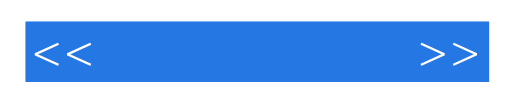

本站所提供下载的PDF图书仅提供预览和简介,请支持正版图书。

更多资源请访问:http://www.tushu007.com